### Oncological TB Urology - process and data flow description

This document describes the process and the information flows for the oncological Tumorboard (TB) for Urology. The purpose of this document is to provide the input necessary for the design of the Vitaly platform which is intended to support the TB process, and the desired links with care systems in the various participating hospitals.

A process and information analysis must provide insight into the following questions:

- 1. What does the process look like?
- 2. Who are the actors in the process?
- 3. What data is necessary as input for each process step, and where was the information retrieved? (from which source)
- 4. Which data is generated as output for each process step and in which target system should it be stored;
- 5. Which links between the systems are required;
- 6. Which system or systems (HiX, Vitaly, PACS, XDS, etc.) are used by the actors, and what functionality of those systems is expected to support the process.

#### First the process is described, and an explanation is given for each process step.

Next, it is explained for each process step which data objects are used as input for that step, and which data objects are produced or modified as a result of that step. It is also indicated from which source the data objects are retrieved from and to which target system the produced or modified data objects are written.

After this, a translation is made into requirements for the system.

Together with the requirements, in addition to the necessary functionality for one TB process, it is also described which functionality is needed for (future) support of multiple TB processes and reference flows within the Central Netherlands region.

#### **Assumptions**

- 1. Care providers work exclusively in their own electronic file (EHR) or in the (regional) institution-wide electronic health application Vitaly (also called 'the TB application'). Healthcare providers do not work in the EHR of another institution.
- 2. To have diagnostic quality images available during the MDG, there are two options:
	- a. Import of the images in the PACS of the hospital where the TB takes place. The images can then be viewed with a PACS workstation.
	- b. To use a web (DICOM) viewer specially developed for this purpose that can retrieve the images from the source PACS in real time and display them in the original diagnostic resolution.
- 3. To automate the retrieval of previously registered data (registration at the source and re-use of data) as much as possible

## **Preparing the Tumorboard**

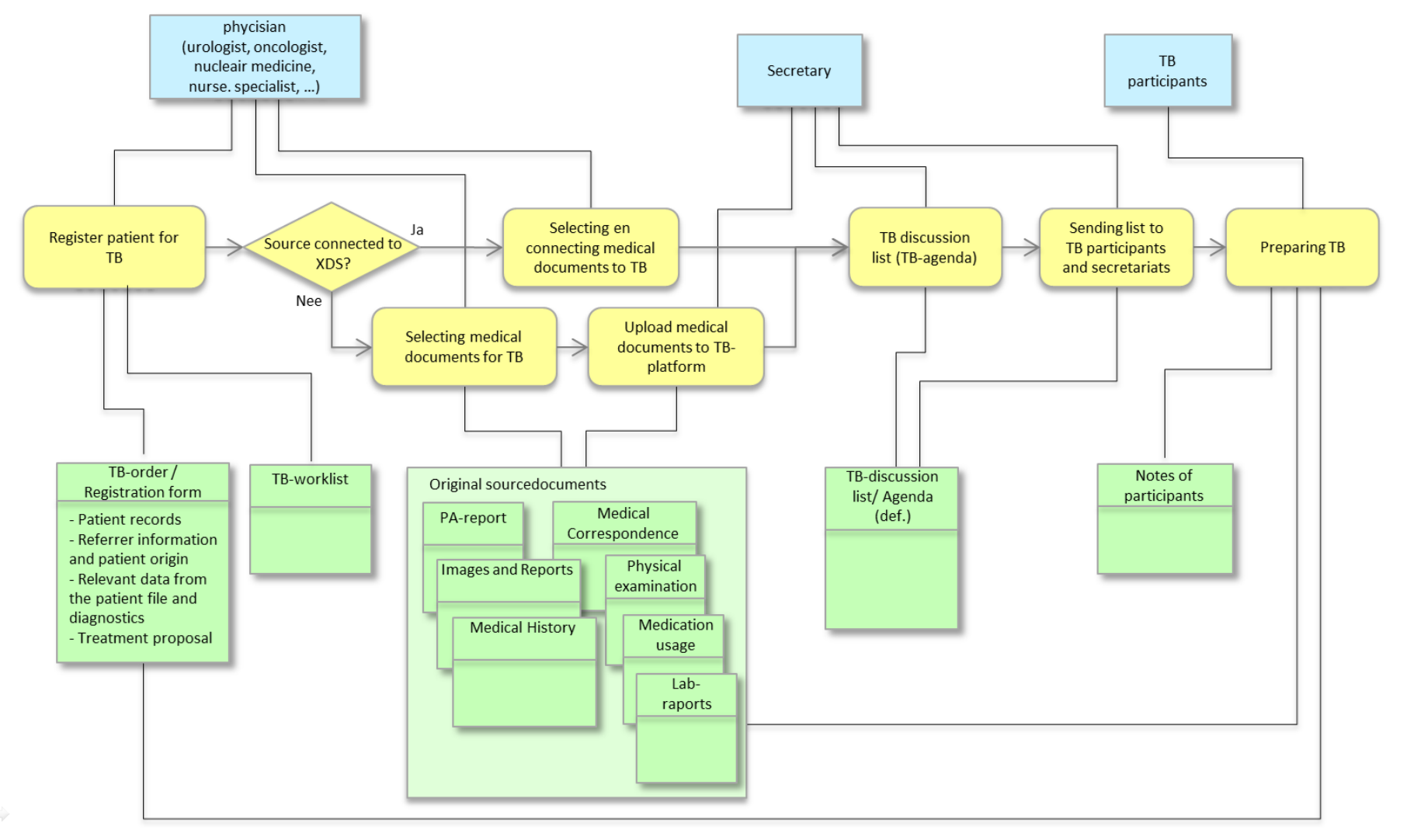

# **Executing the TB**

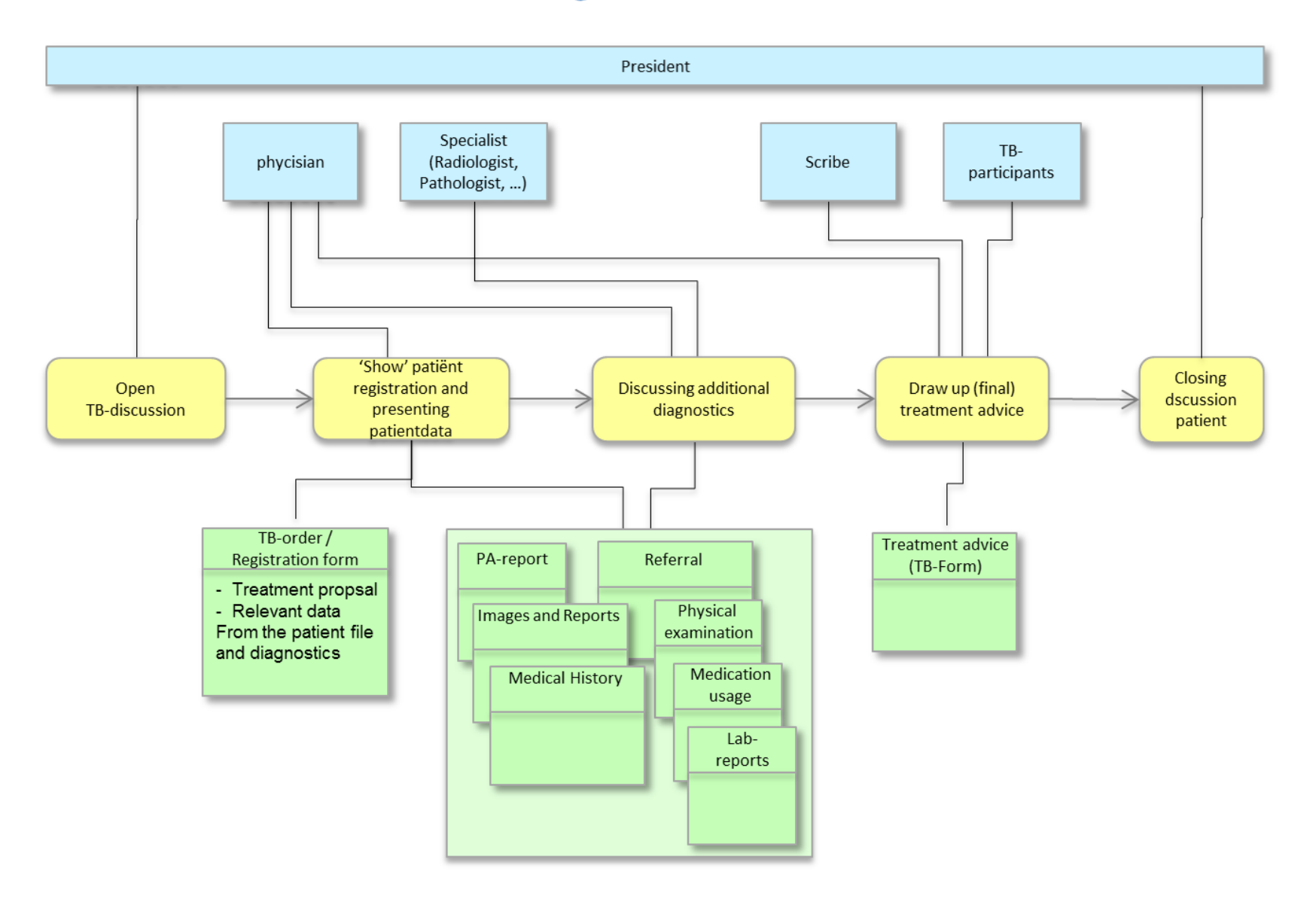

# **Complete TB**

## **Post TB clinic**

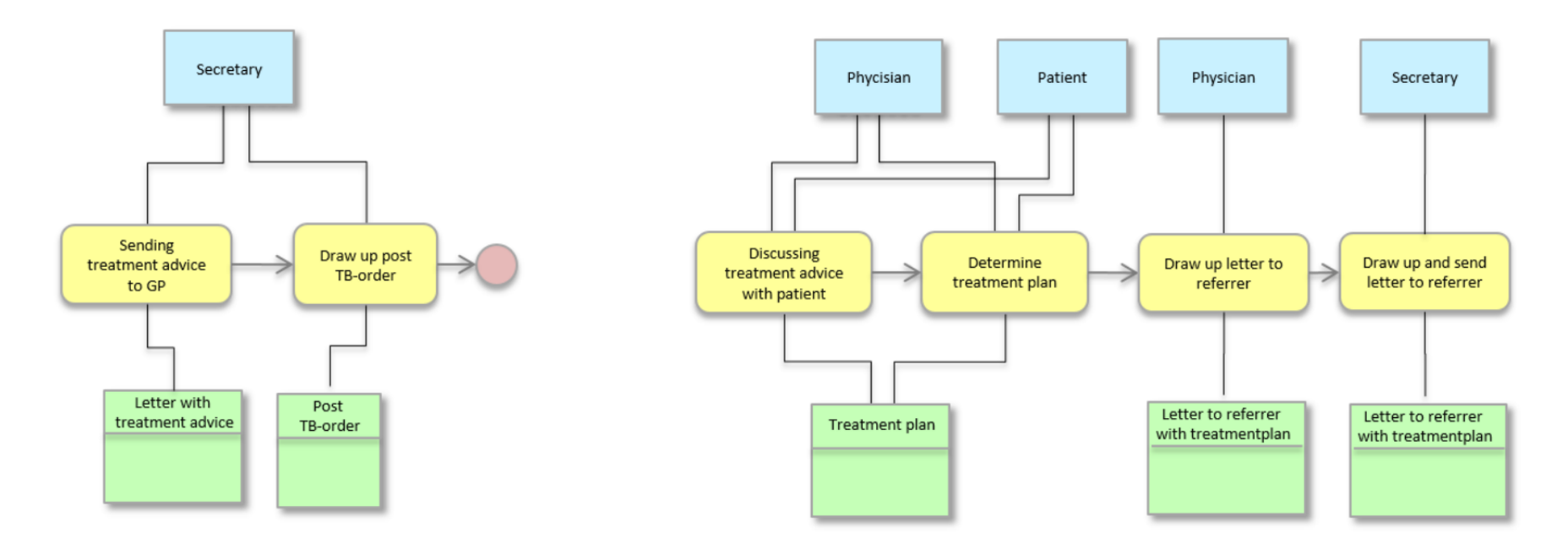

## Process description oncological MD Urology

#### **General remarks**

Who registers: All treating specialists (urologist, oncologist, radiotherapist, nuclear medicine and junior working doctors), as well as nursing specialists, (not: radiologist, pathologist).

Participants in the TB are: the same list as the practitioners but then including radiologists and pathologists.

Platform as a door to the other institution. Not having to upload everything but get access to the other person's file from the platform. That saves a lot of work.

Organizing a regional TB for four tumor types: bladder cancer, testis cancer, prostate cancer, kidney cancer.

#### Echeloning:

- Low complex: Formalities, which do not all need to be discussed
- Complex: regional TB
- High complex: Expert panel

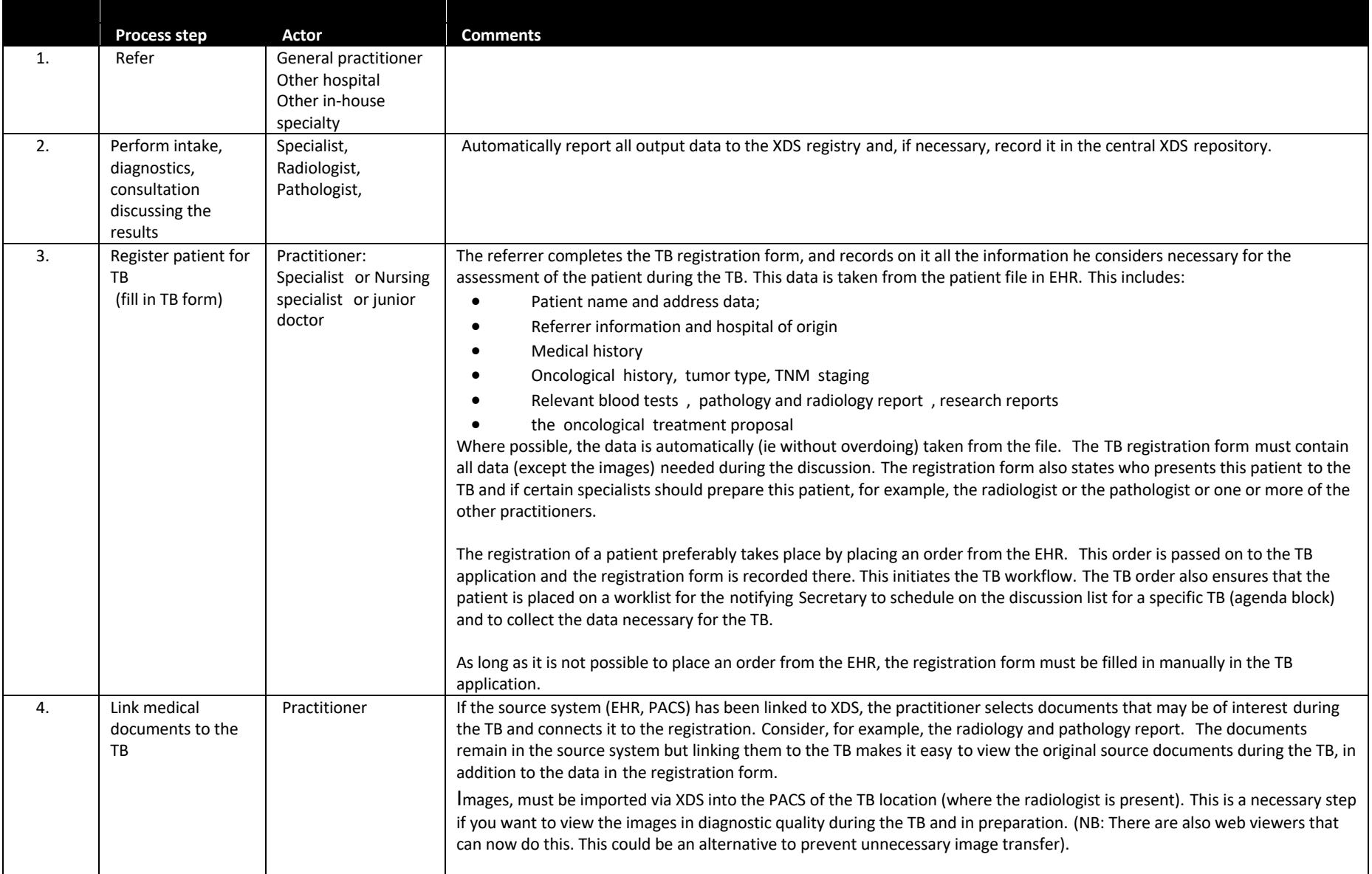

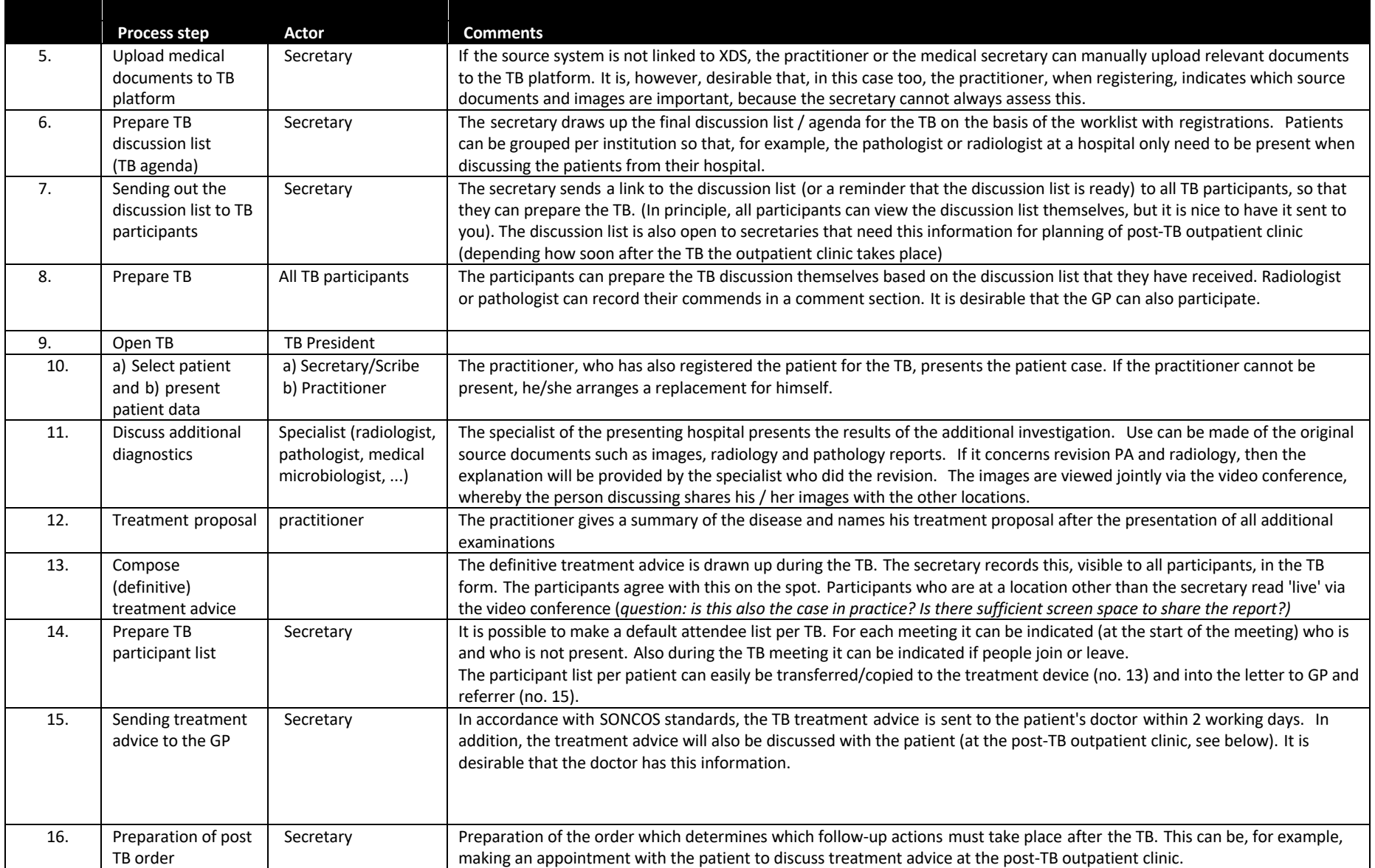

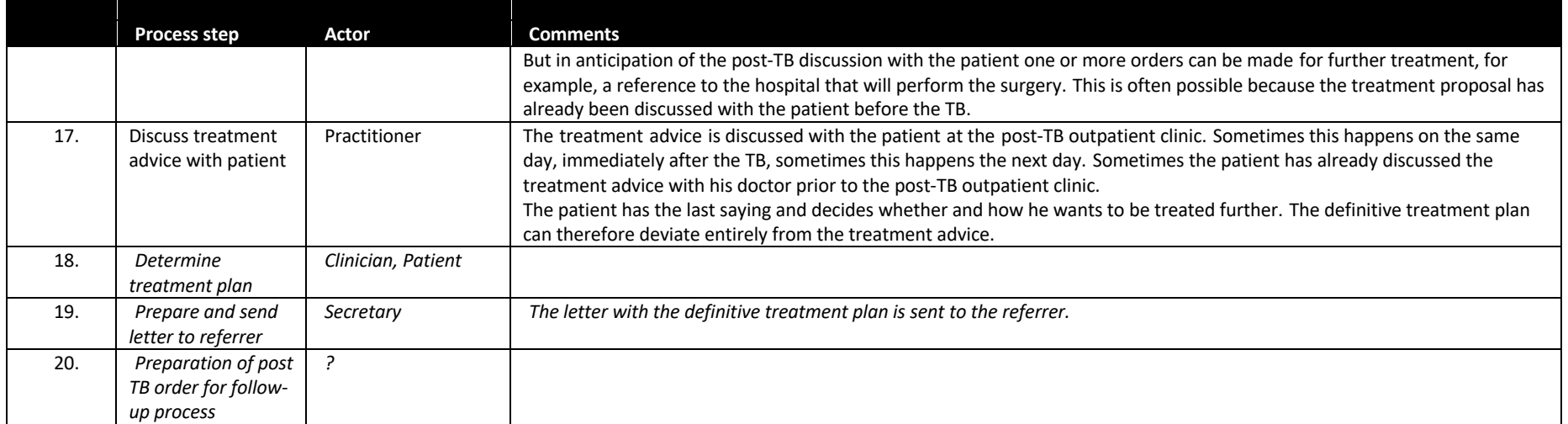

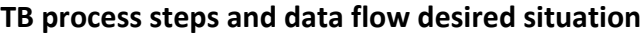

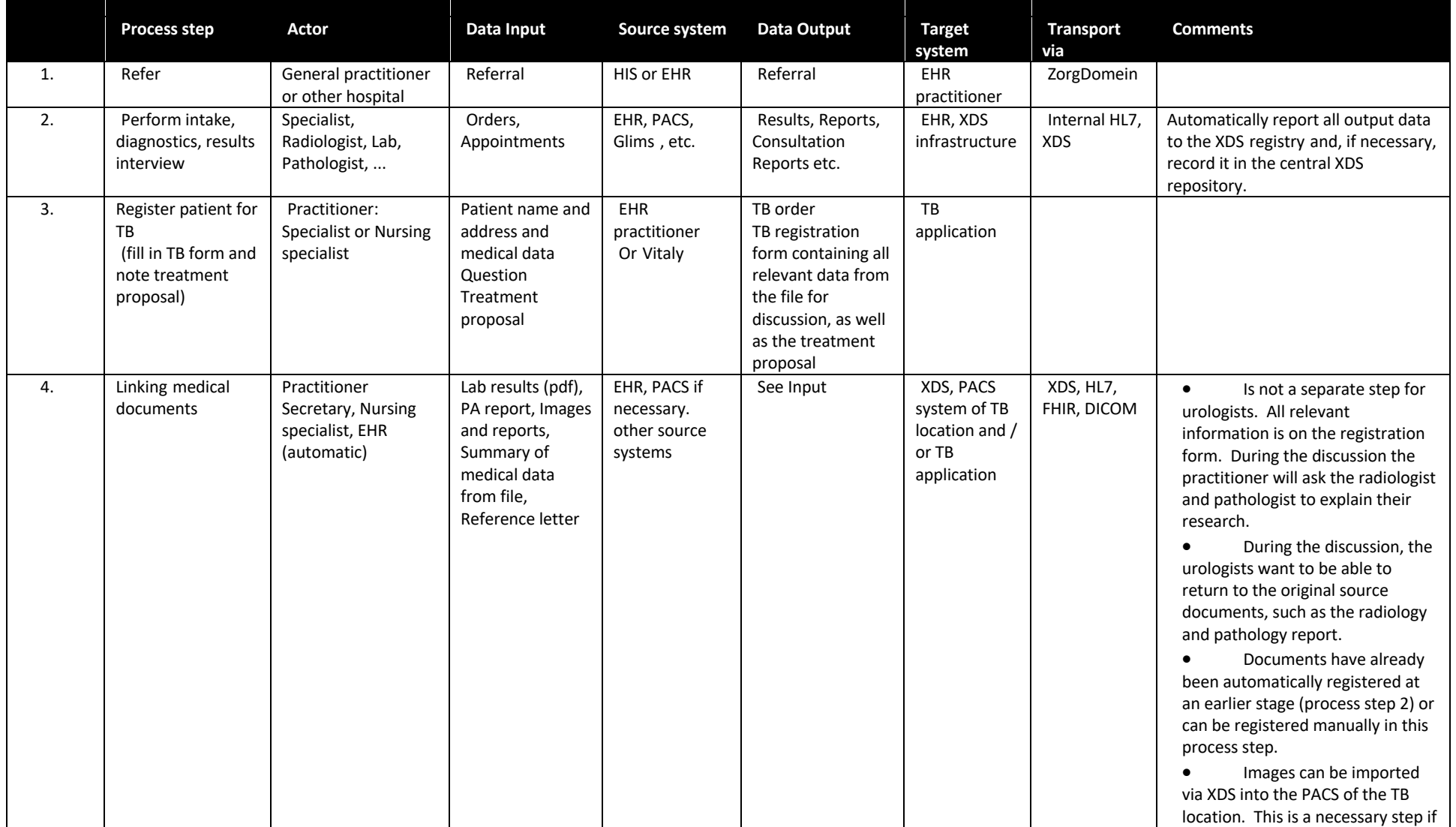

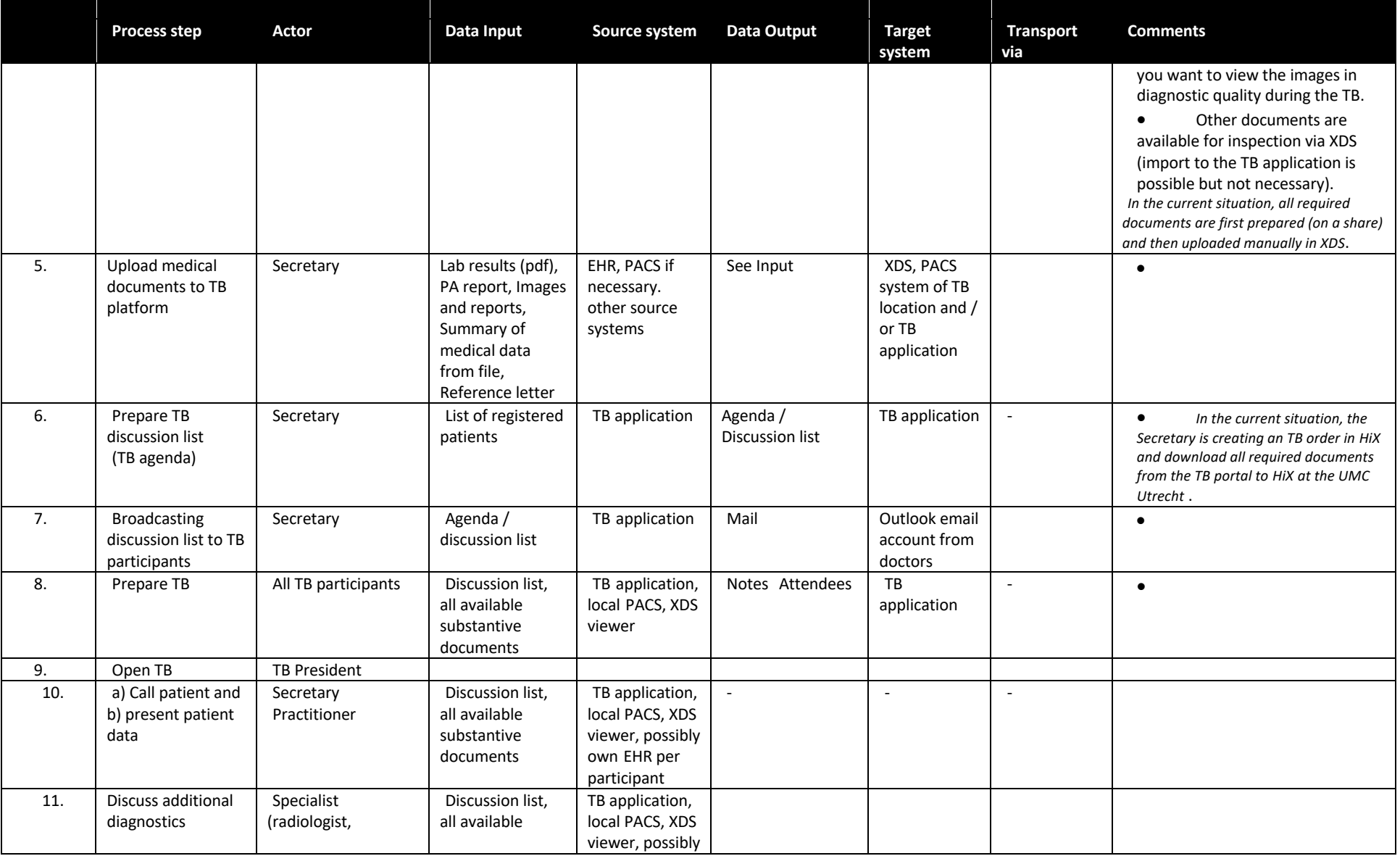

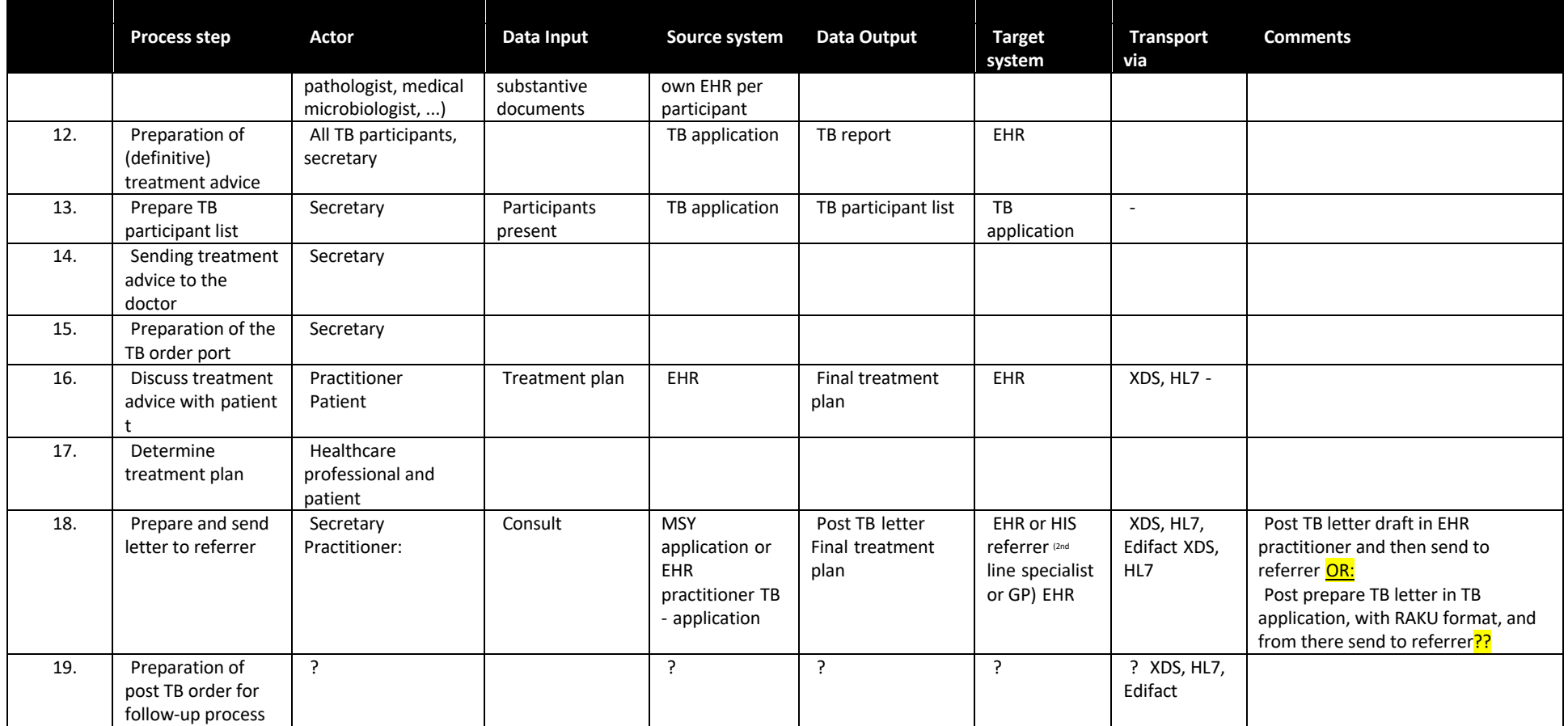

The wish is that the participants in the TB, in addition to the information in the registration form, can also look back in the original source documents from which this information originates. This mainly concerns the radiology and pathology report, and the images.

It is preferable to leave the original source documents at the source and to offer the possibility to view them without having to transfer them to the TB platform. This saves a lot of work because they do not have to be fetched over as an extra process step.

Urology involves echeloning: low complex (hammer pieces, discussing in internal TB), complex (discussing in regional TB), high complex (discussing in expert panel).

Tumor Types: Bladder, Testis, Prostate, Kidney, Penis, UUT, other…

### **Requirements**

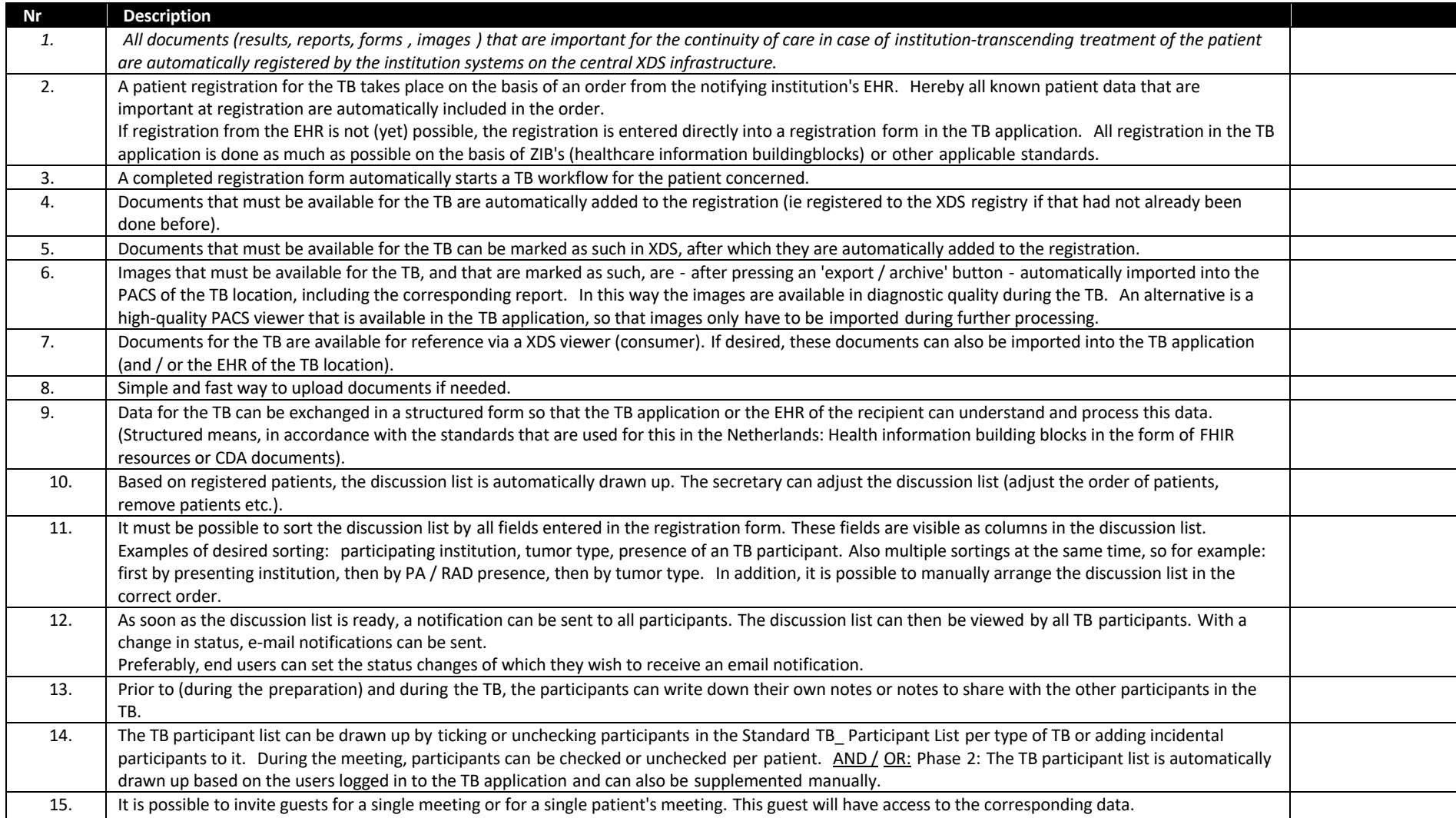

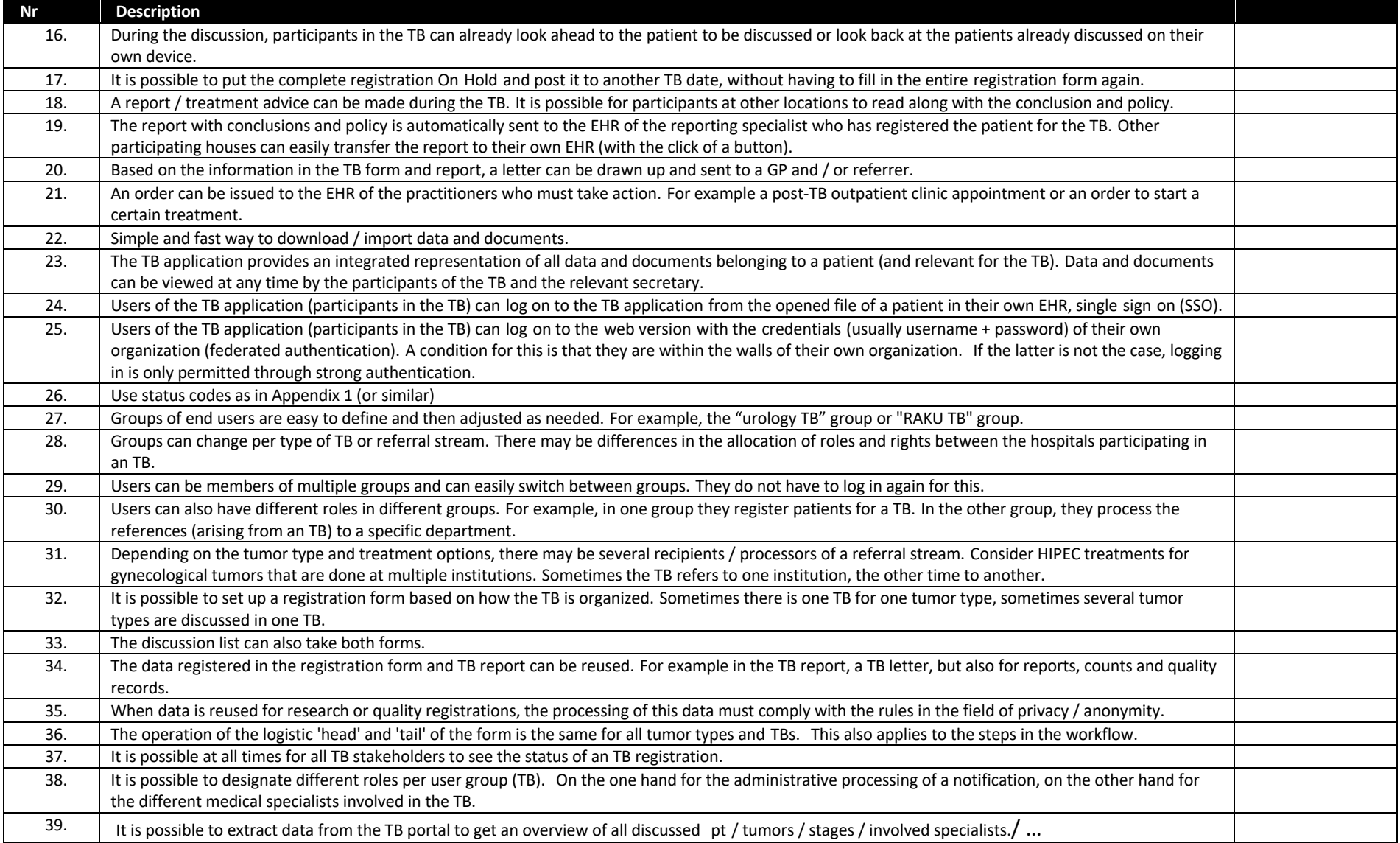

# Appendix 1

### Statuses

Register and submit Processing Additional information (from applicant) Additional information needed (from processor) Withdraw Reject TB started TB treatment advice